## Snowman File Folder Fun

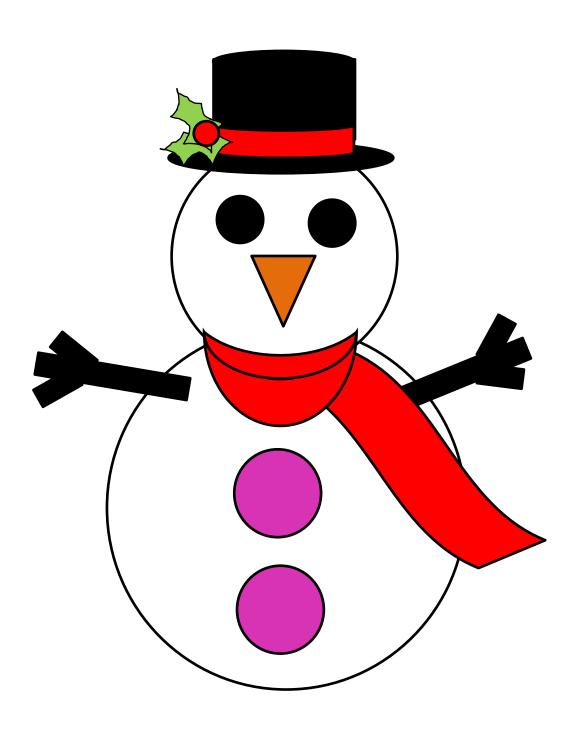

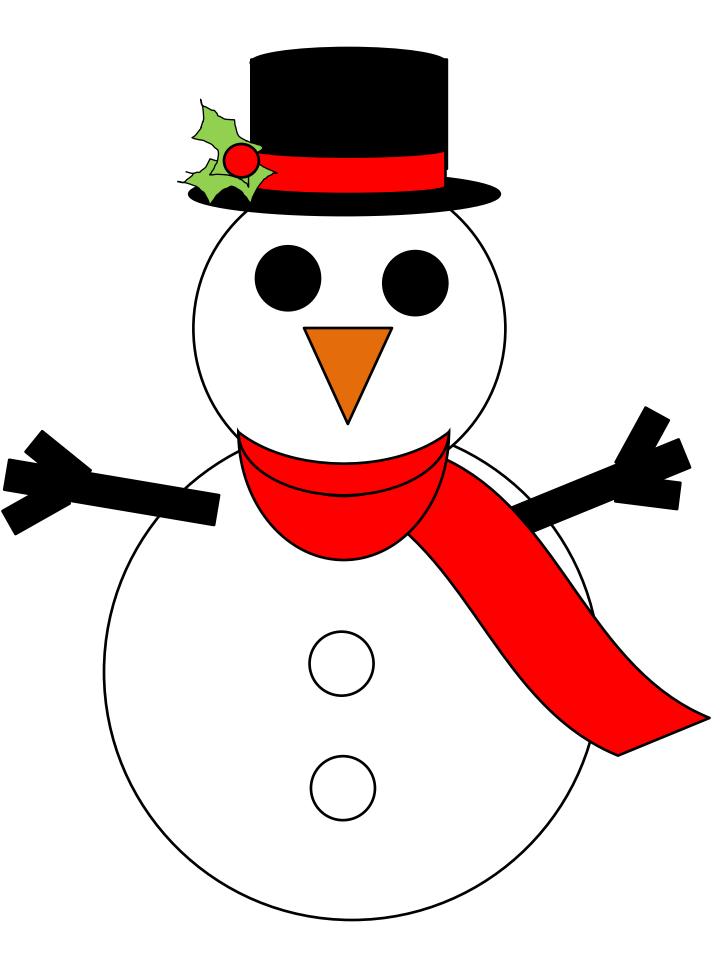

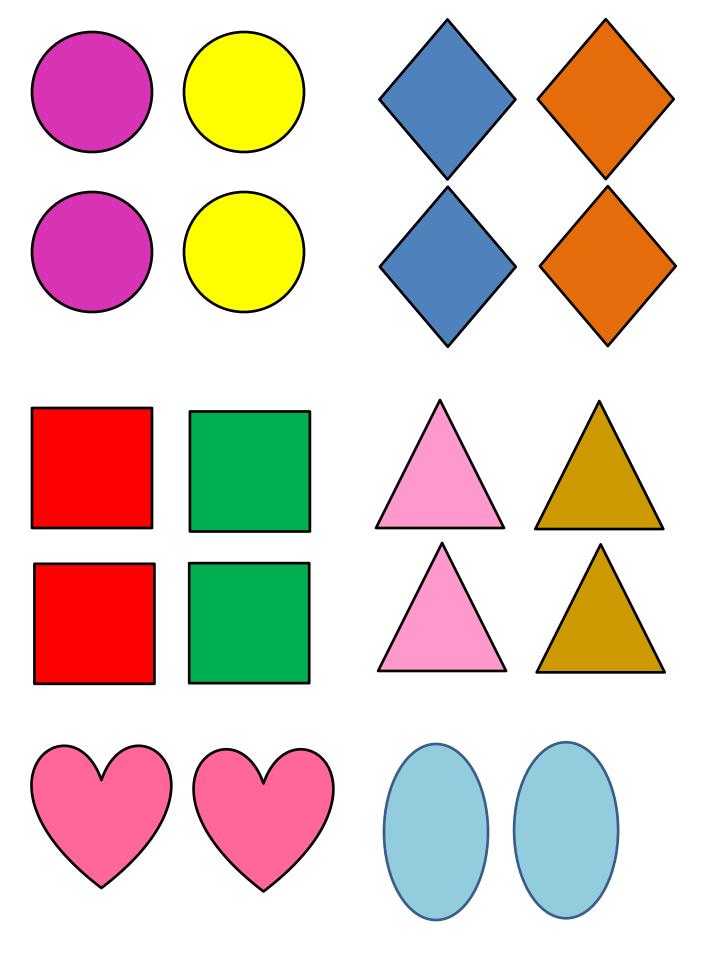

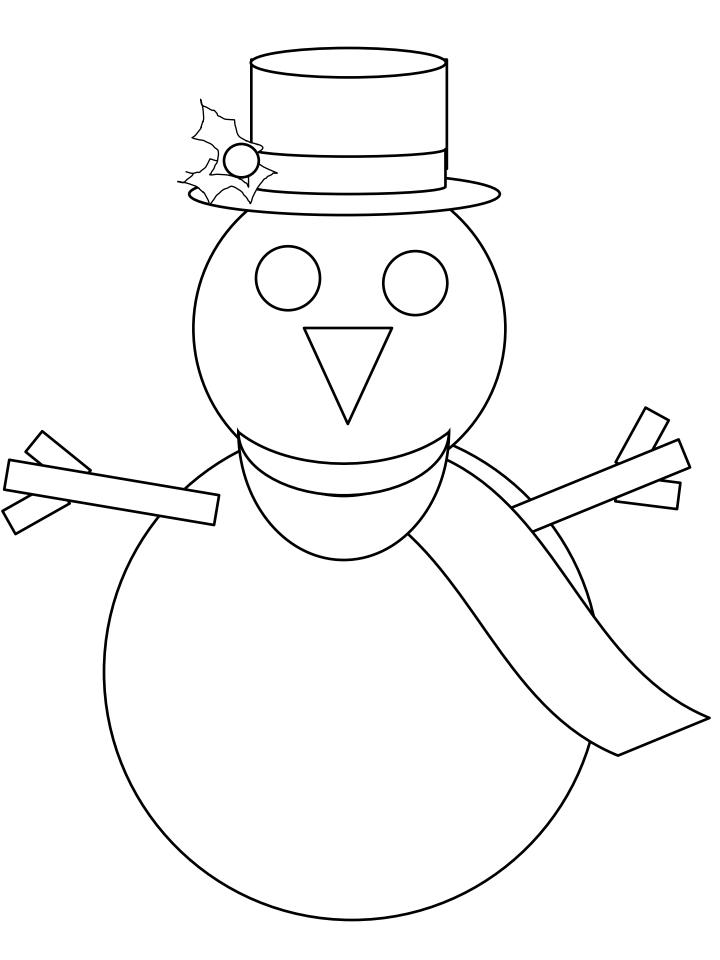

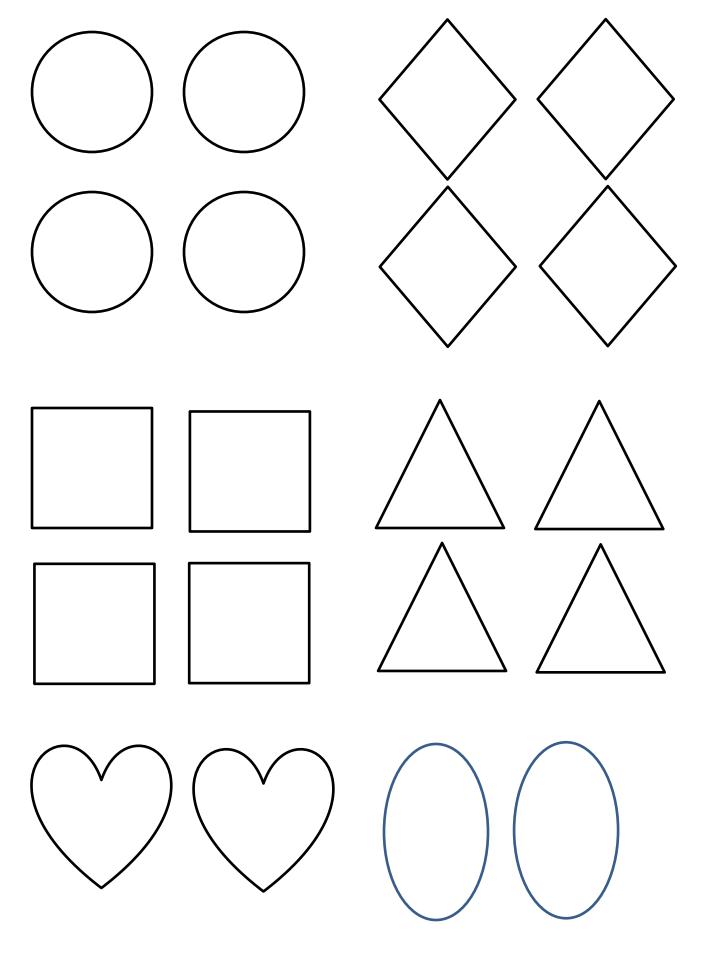

## Instructions: Snowman

Copy Page 1 and paste on outside of folder Copy Snowman paste inside file folder Velcro (rough side) on for button placement Laminate folder.. Place two sticky on tummy

Copy shapes, laminate, cut again, place sticky Velcro on back (soft side). Place on holding page. Black and White pages available.

Holding page

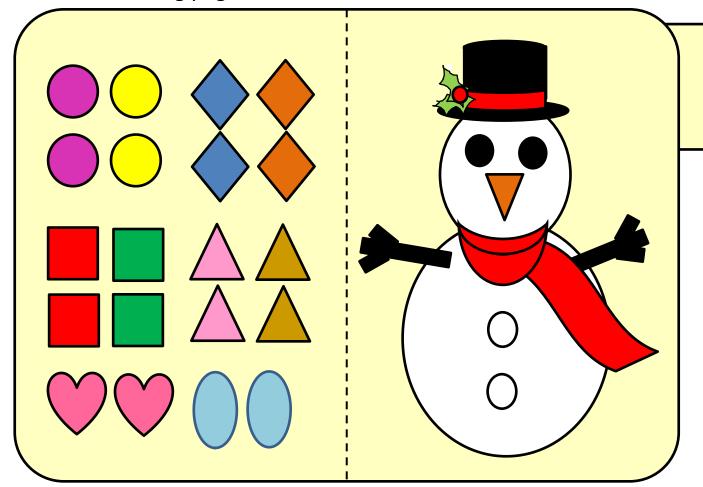